Subject: Re: Interactive calculation of statistical parameters like N and stdev Posted by [thomas](https://openmolecules.org/forum/index.php?t=usrinfo&id=6) on Wed, 29 Jul 2015 16:01:16 GMT [View Forum Message](https://openmolecules.org/forum/index.php?t=rview&th=31&goto=83#msg_83) <> [Reply to Message](https://openmolecules.org/forum/index.php?t=post&reply_to=83)

Hi Achim,

currently, not all statistical parameters can be shown in the view, but with 'Copy Statistical Parameters'

from the view header's popup menu you get N, 1st to 3rd quartiles, lower and upper adjacent limits and outlier counts.

The source code for the Whisker calculation is in JVisualization.calculateBoxPlot(). What it does is the following:

The IRQ (inner quartile range) is calculates as distance from 1st to 3rd quartile. Then I calculate upper and lower limits as 1.5\*IRQ added to 3rd quartile, or removed from 1st quartile. The lowest value above the lower limit and the highest value below the upper limit determine the whisker positions. All values beyond the limit values are considered outliers.

Thomas

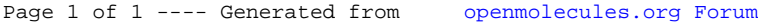